## **Badger Notes -Active Records Trouble Shooting Process**

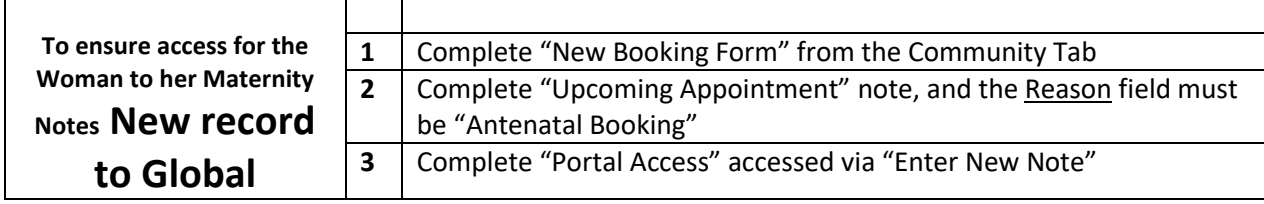

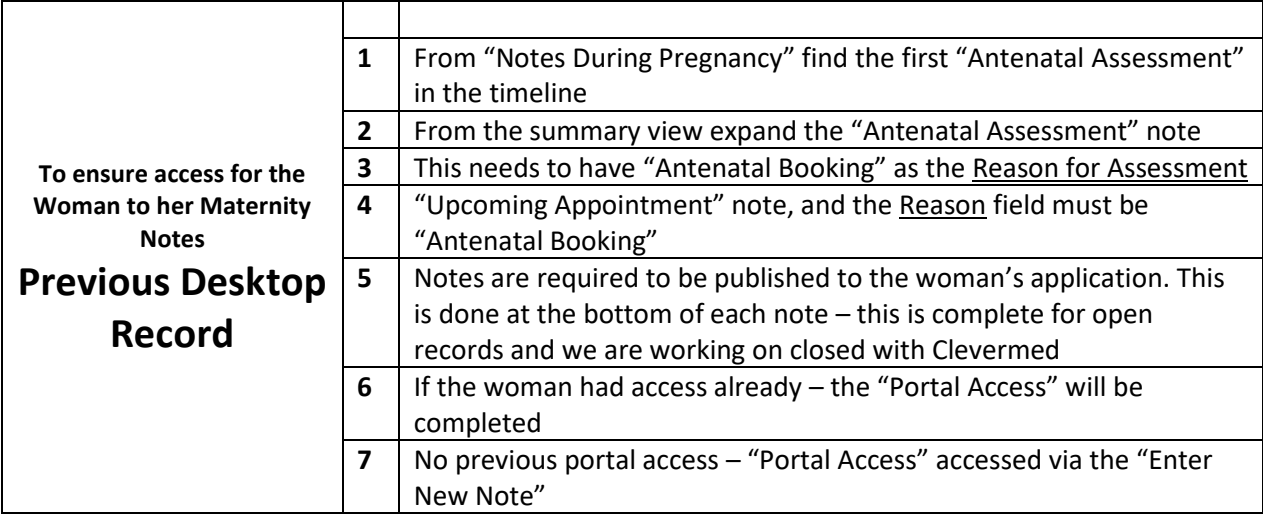

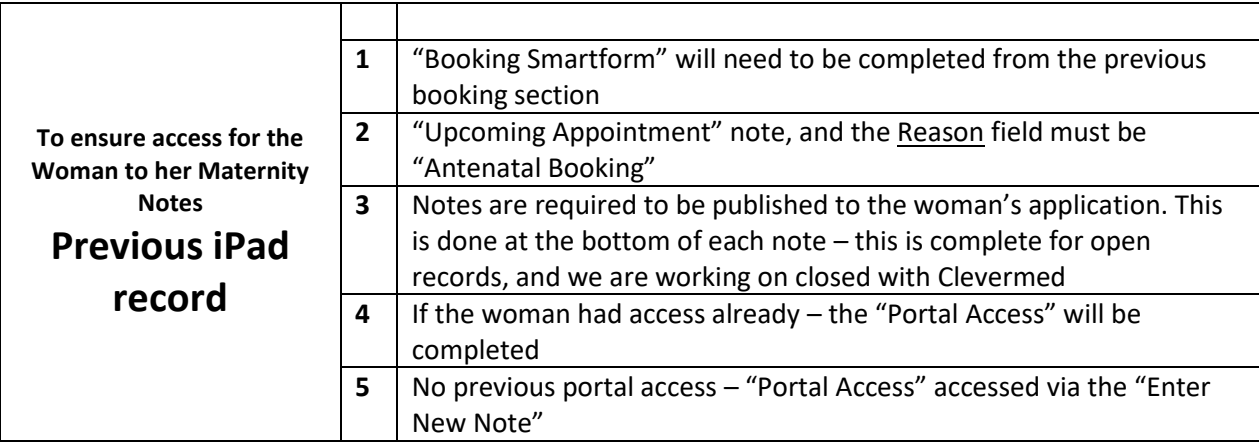